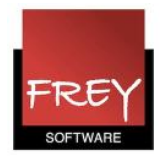

## Lokalemangel

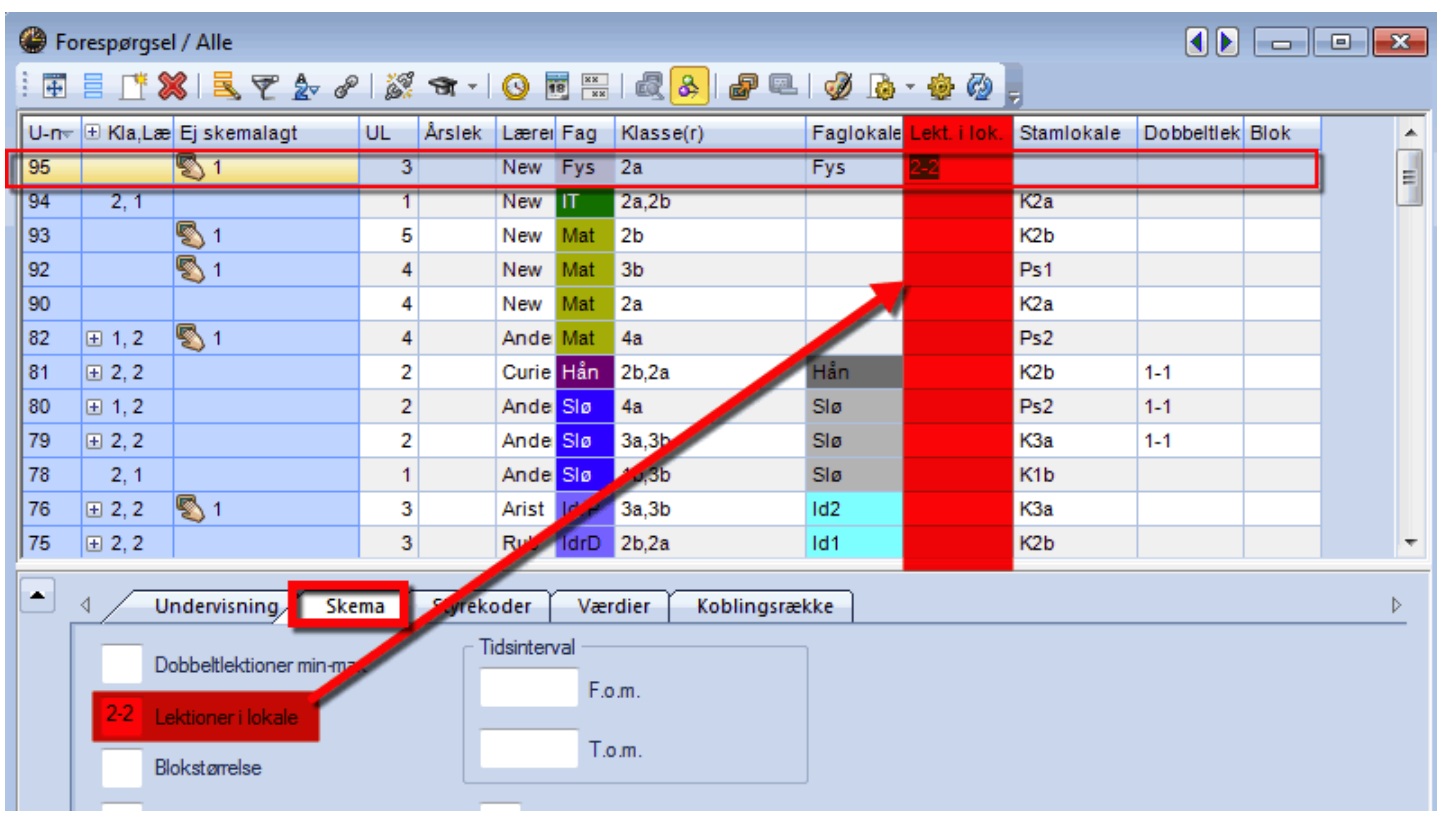

Er der angivet et lokale for en given undervisning, vil optimeringen forsøge at skemalægge alle undervisningens lektioner i det tilknyttede faglokale.

Ved lokalemangel kan det være uønsket.

Er det fx nok, at 2 ud af 3 timer i faget Fys gennemføres i Fys-lokalet, kan du i kolonnen "Lekt. i lok." skrive 2. Untis vil automatisk ændre det til 2-2, der betyder min. 2 og max. 2 lektioner i lokalet (dvs. netop 2 lektioner).

Du har også mulighed for at skrive fx 1-2 (min. 1 og max. 2) eller hvad du ønsker som min. og max.